#### **IBM Software Group**

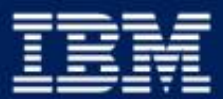

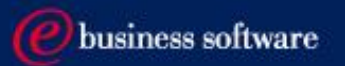

#### 2004 EMEA Co-marketing Process - for BPs

Miroslav Hofbauer, EMEA VAR Mktg., IBM SWG 28/1/2004

# Co-Marketing - 7 Steps to increase your sales

- 1. Understand your funding eligibility
- 2. Plan SMB lead generation activities with IBM
- 3. Apply
- 4. Execute the activity
- 5. Report generated Leads
- 6. Claim
- 7. Invoice IBM AND close the business

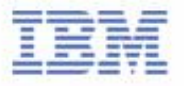

# I. Understand your funding eligibility

#### Funding Sources

- $\blacktriangleright$  Incentives
	- FastStart
	- VAP Activation (Agency Marketing)
	- "Q2-Q4 Big Play Incentive"
- VAD Value Added Distributors
- ► BP's own marketing funds

#### Requirements

- $\blacktriangleright$  Each activity has to drive the SMB revenue
- Each activity has to be agreed-to and recorded in the PartnerPlan DB
- ► Each activity has to be measurable
- ► Each activity has to have an owner
- Each BP has to have enough own funding to match requested funding
- ► The BP has to be ready and willing to report generated opportunities

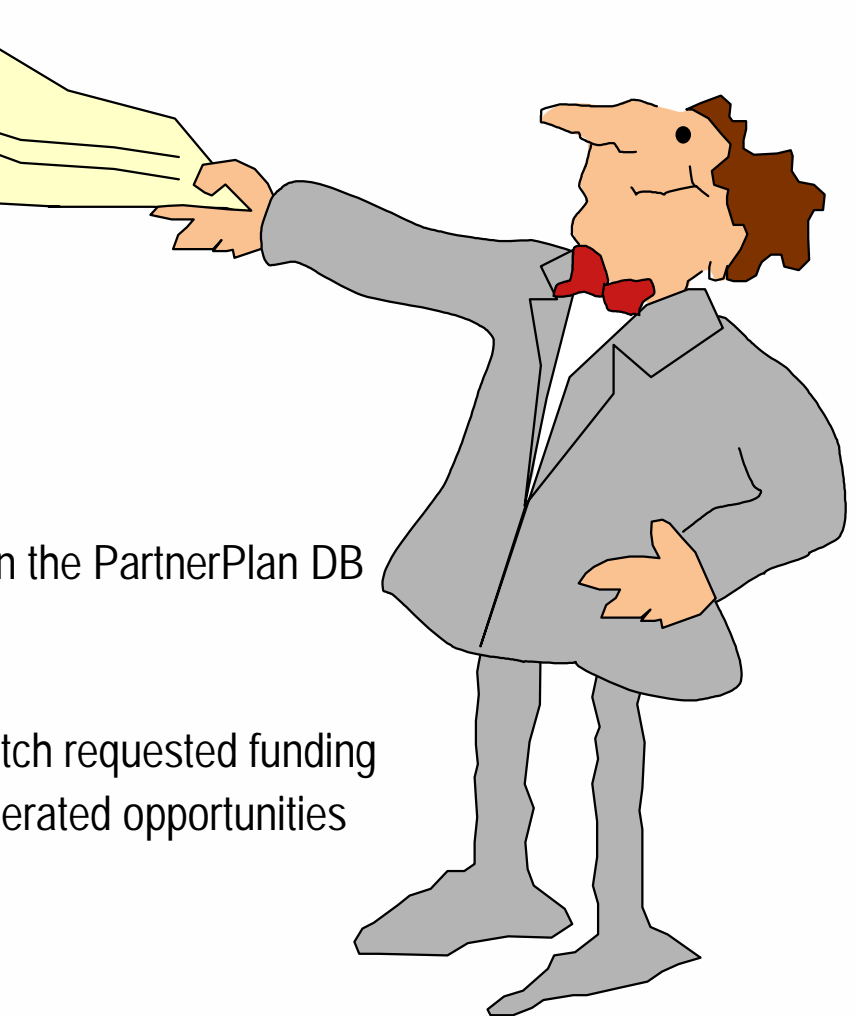

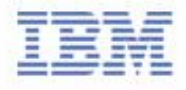

## II. Plan SMB lead generation activities with IBM

#### **Help you can find on IBM Web pages**

- **Co-Marketing Web for Ideas on how to plan lead generation tactics** http://www.ibm.com/partnerworld/software/zone >Marketing resources >**Marketing Training**
- **Telemarketing scripts, Seminar materials, Direct Marketing materials, Campaign Designer messaging and graphics** http://www.ibm.com/partnerworld/software/zone >Marketing resources >**Marketing materials**
- Agree on your activities with your IBM account manager/your VAD
- Update your PartnerPlan, or ask your IBM account manager to do so

#### **Marketing training**

#### Selling resources DB2 Information **Management highlights** Marketing resources Marketing Skills Development Series · 2004 Marketing Pervasive Computing This education module consists of an online audio presentation and tools (how-to programs **Highlights** quides) to quickly build a plan to drive responses, leads and sales.  $\cdot$  Market planning and Lotus Highlights research **Tivoli Direct Marketing Guidelines** This "cookbook" consists of guidelines, templates and imagery for all Tivoli direct  $\cdot$  Campaigns Rational highlights marketing communications. 2004 Co-marketing Software Sales and funding PartnerWorld for Software "How-to" Marketing Guides Marketing Kits - EMEA · 2003 Co-marketing Improve your marketing for direct marketing, seminars and events, and funding telemarketing. You will come away with some great tips including the IBM **IBM PartnerWorld News:** resources you can leverage to create a successful campaign. Software edition Collateral and logos Subscribe to this Channel newsletter and tailor it to communications your specific interests. Marketing training

· Marketing materials

#### **Tivoli highlights**

**Shortcuts** 

## III. Apply - Access your Partner Plan

Access the Partner Plan - WWW

Software

- http://www.ibm.com/partnerworld/software/zone >Marketing resources >2004 Co-marketing funding >Fast Start > **Partner Plan**
- ► You can Access the Partner Plan directly at http://d03bpi07.partner.boulder.ibm.com/src/Partplan.nsf

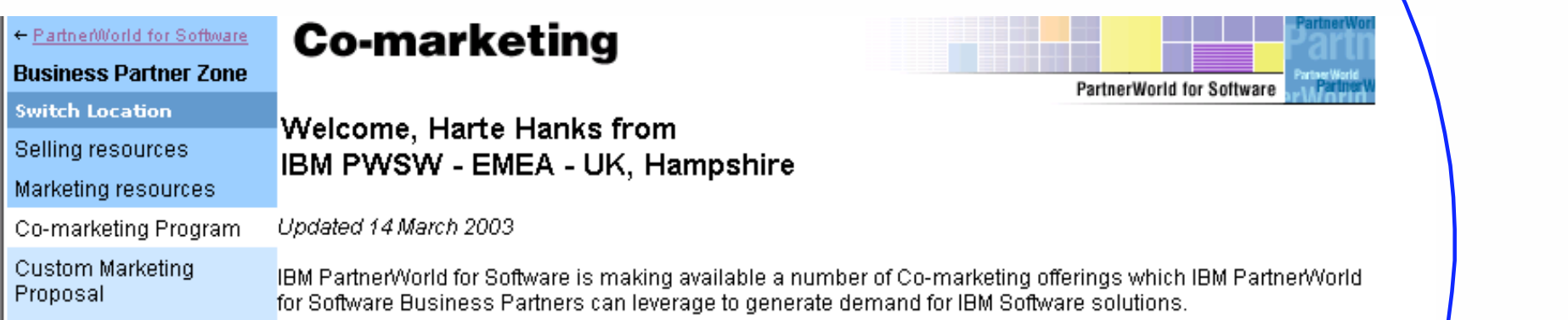

#### **Please NOTE: You need a Global Partner Info ID, which is different from your PWSW ID!**

#### Problem With ID/Password? + 44 1256 344500 or partnerline@us.ibm.com

Co-Marketing Offerings: By Product **Technical resources and** support How to participate: Training and certification IBM Authorized Business Partners must: Events and conferences • Review the eligibility requirements. News and newsletters · Read and agree to the General Terms and Conditions Software membership ◆ Submit a co-marketing application via Partner Plan (see the news item listed below) or via this web site (by selecting a co-marketing tactic/offering from the table above or from the Contact PartnerWorld for left hand navigation bar).

## III. Apply - Select an Action Plan from your PartnerPlan

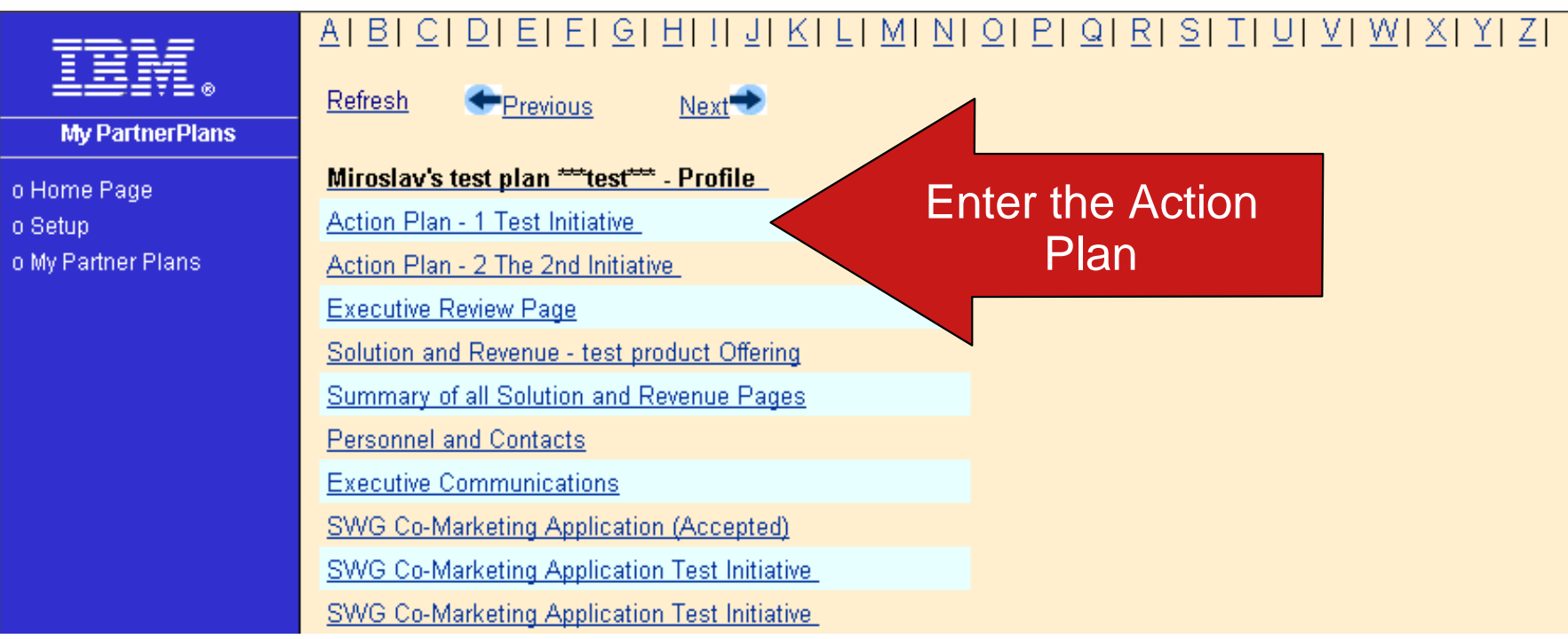

\*To be abled to access your plan, ask your IBM account manager for granting you access rights

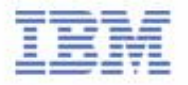

#### **If you cannot see your plan on the Web, please ask your IBM account manager to add your GPI ID into the "Team member access" section of your plan!**

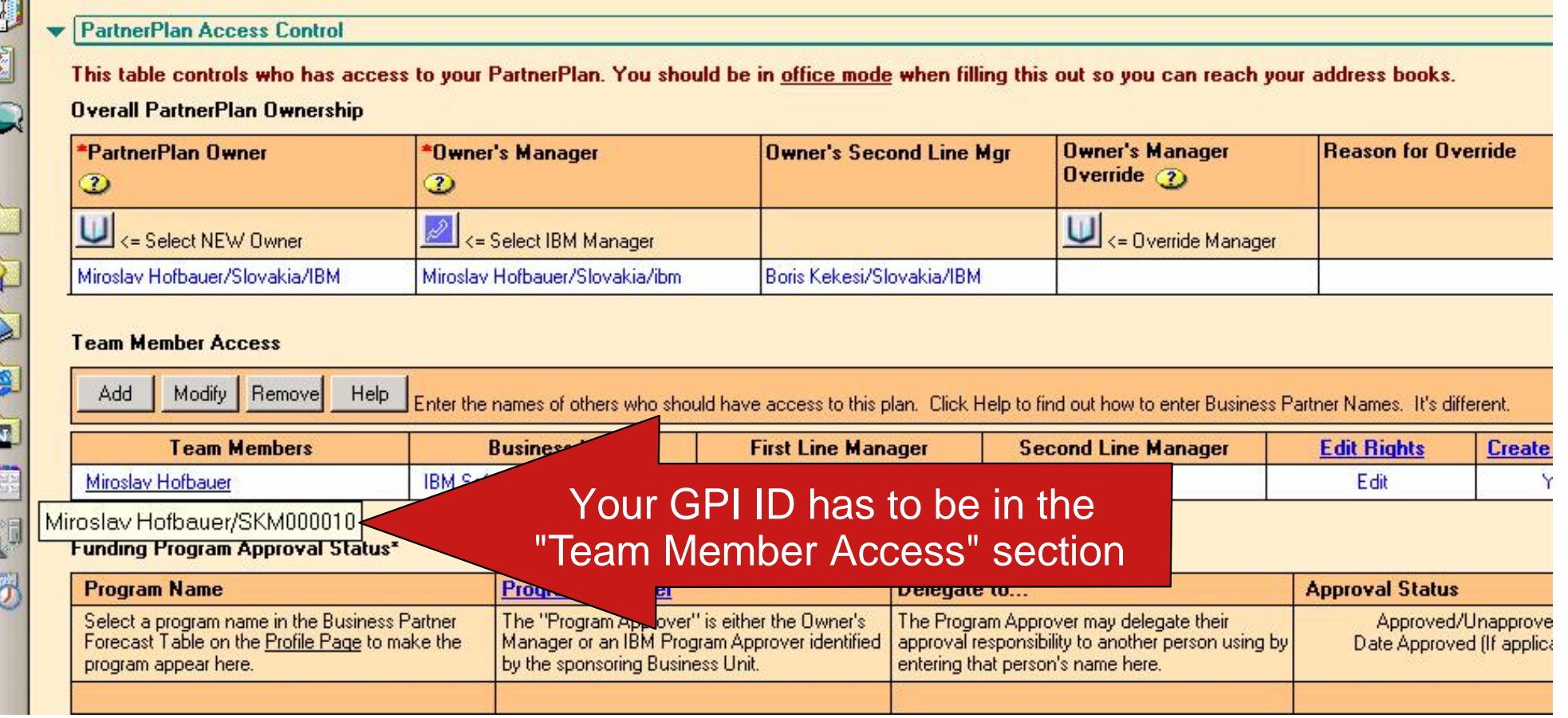

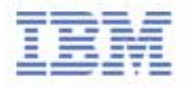

# III. Apply - Select "Edit" the Action Plan

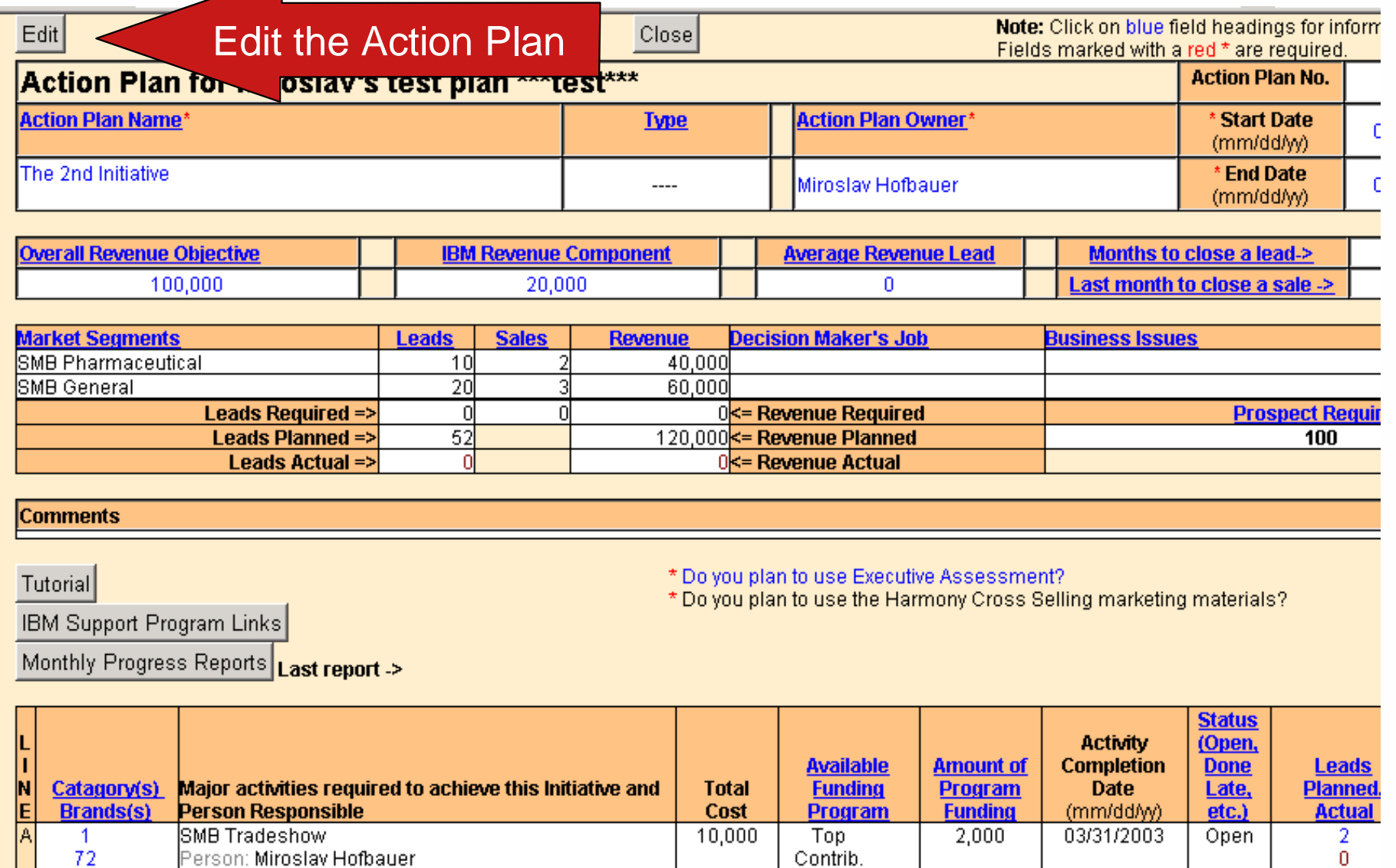

 $00000$ 

IBM Software Group

72

Person: Miroslav Hofbauer

 $\overline{1}$ 

 $0.12022000$ 

# III. Apply - Access the application form via "Apply for Funding" button

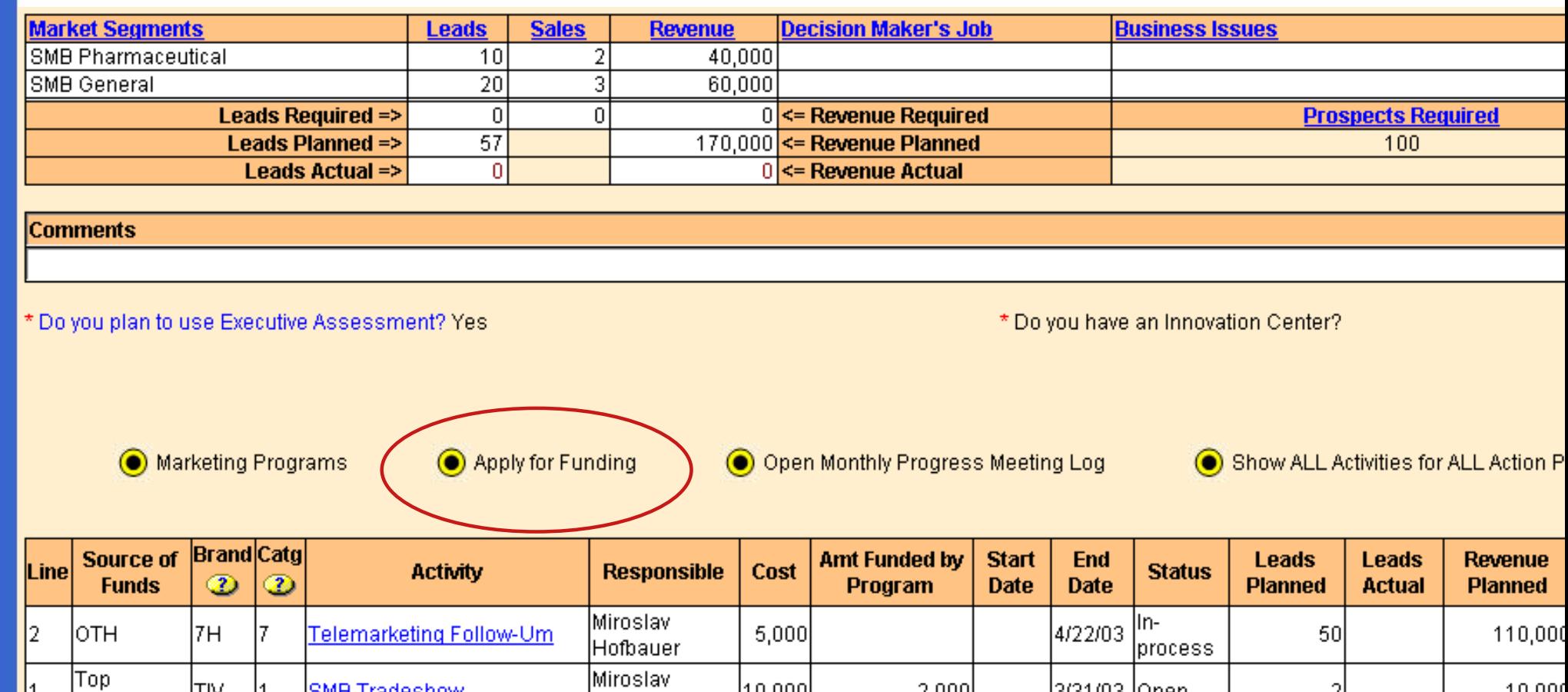

 $\left[10,000\right]$ 

 $|15,000|$ 

30,000

Hofbauer

Miroslav

Hofbauer

TOTALS:

 $2,000$ 

 $3,000$ 

 $5,000$ 

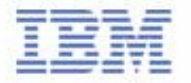

2

5

57

10,000

50,000

170,000

3/31/03 Open

 $|5/14/03|$ 

IBM Software Group

**SMB Tradeshow** 

Seminar on Miroslav's

Pharmaceutical Solut.

**ITIV** 

Contrib.

Contrib.

Top

lз

11

## III. Apply - Open the SWG Co-Marketing Application

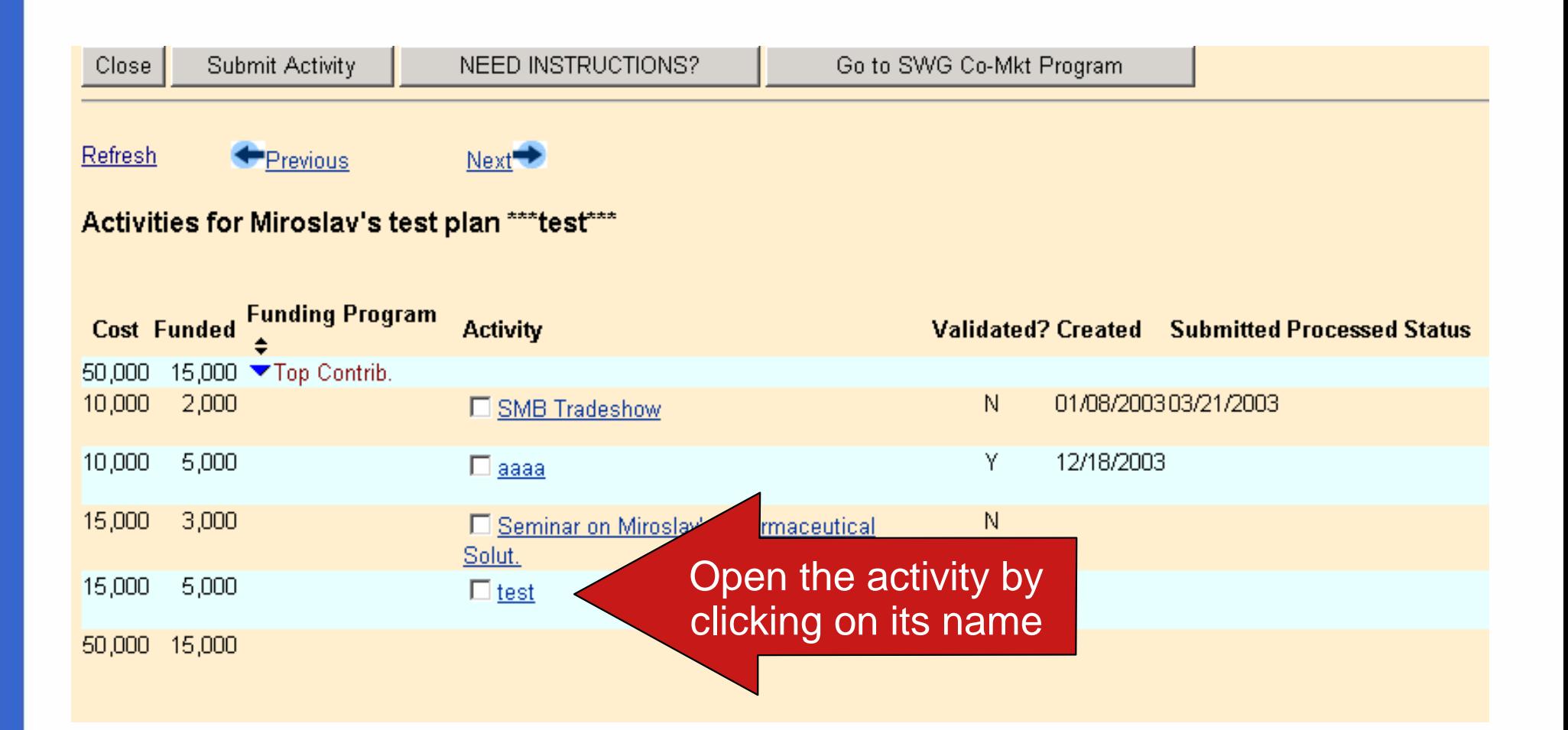

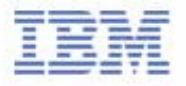

# III. Apply - Edit and save the application

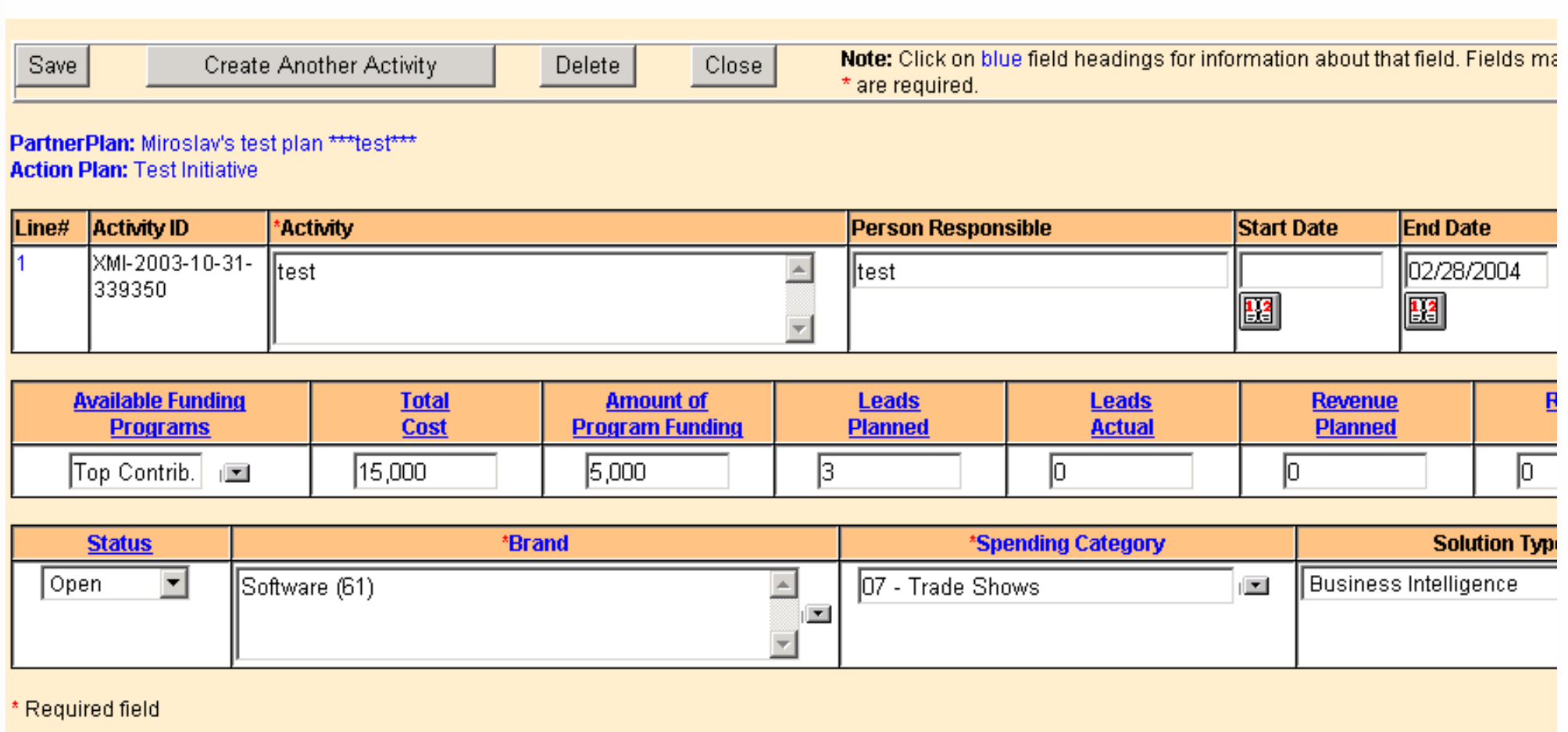

**Privacy Statement** 

**Change Log & Error Messages** 

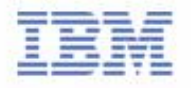

# III. Apply - Select appropriate application(s) and submit it

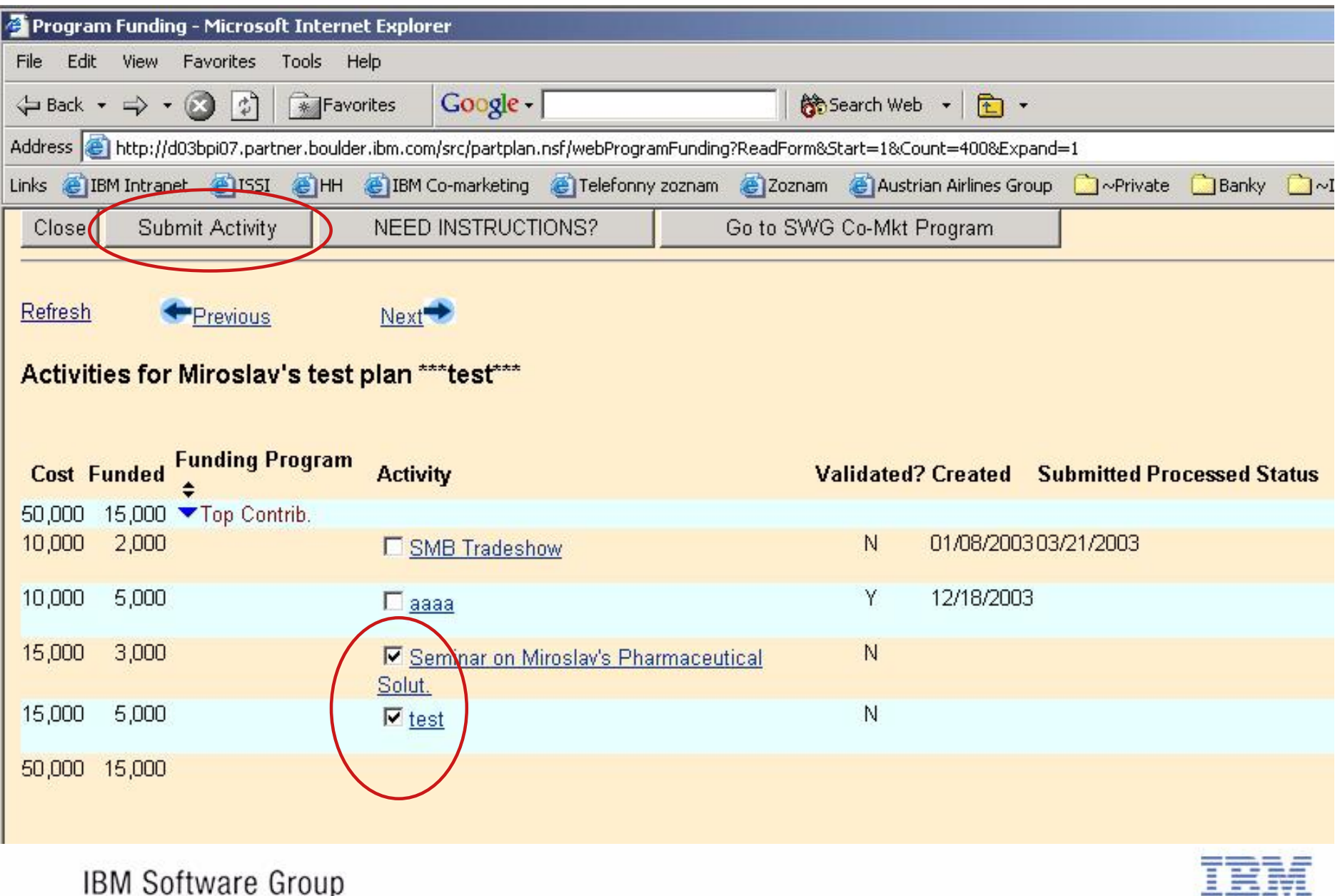

---

#### III. Apply - You can see your application on WWW

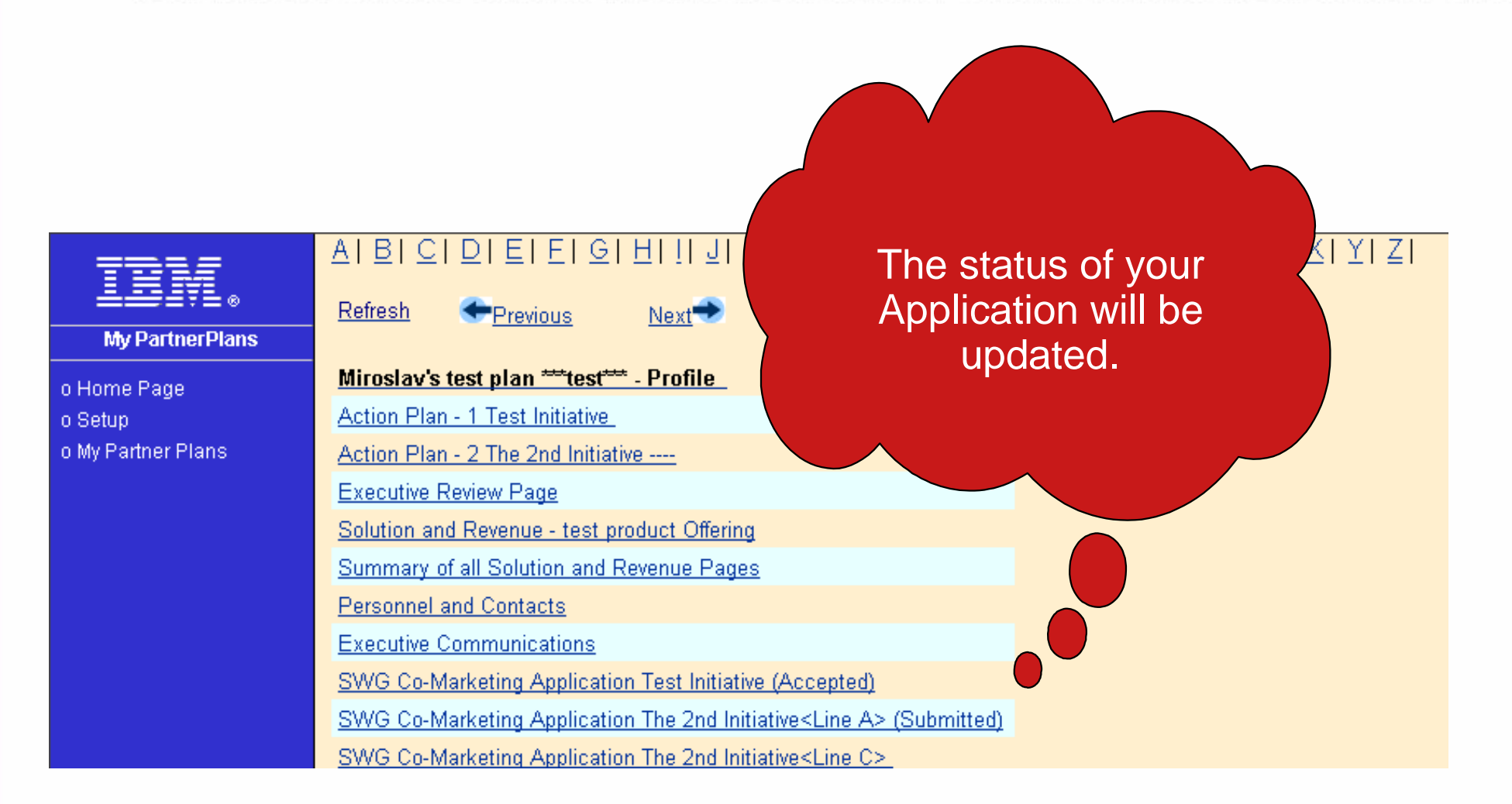

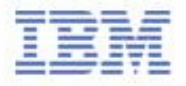

# IV. Execute the Activity

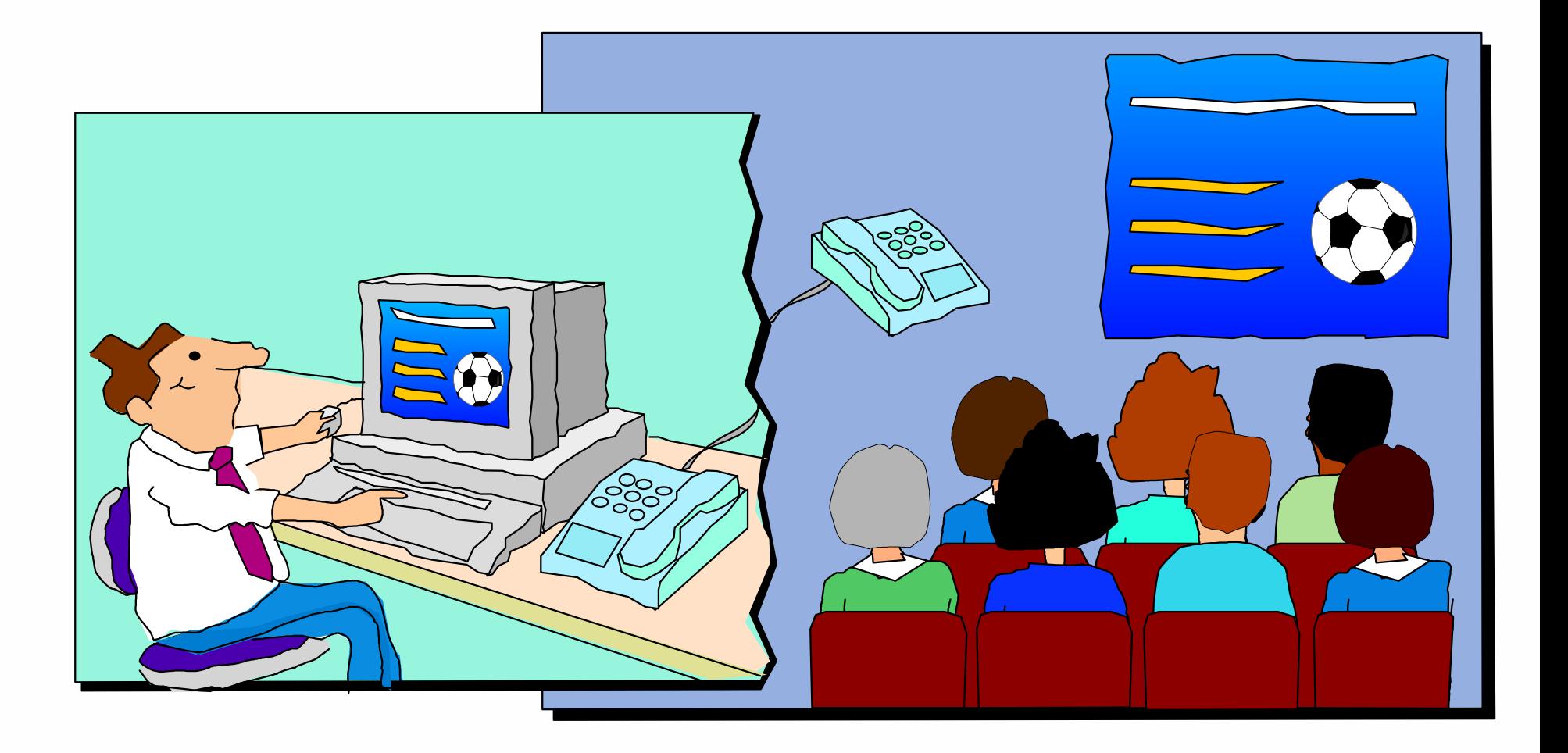

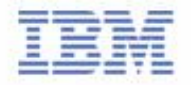

#### V. Report generated Opportunities

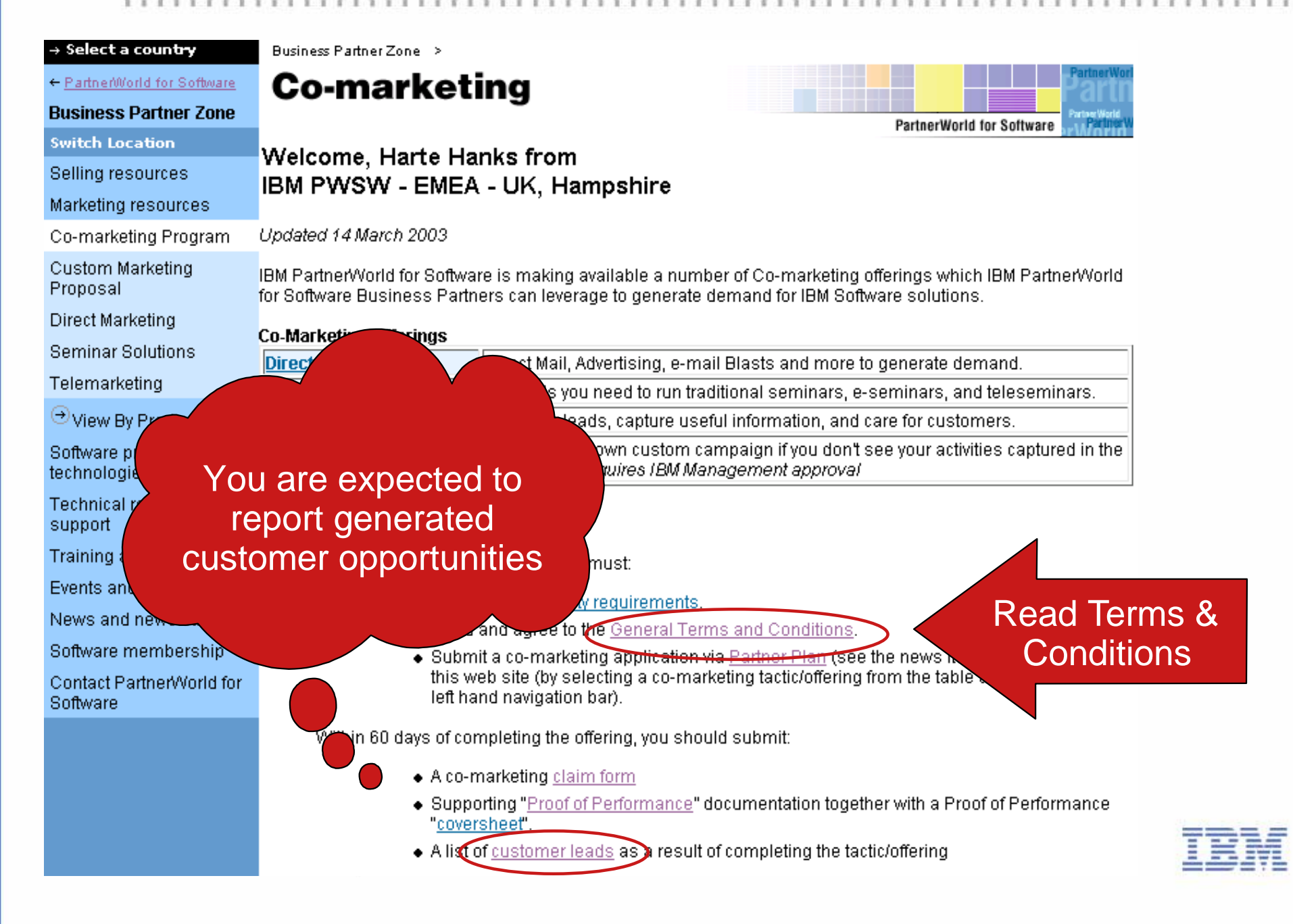

# V. Report generated Opportunities

#### Membership centre

**Events** 

#### **Related Links: Business Partner Directory** PartnerWorld

Partner/World for **Developers** 

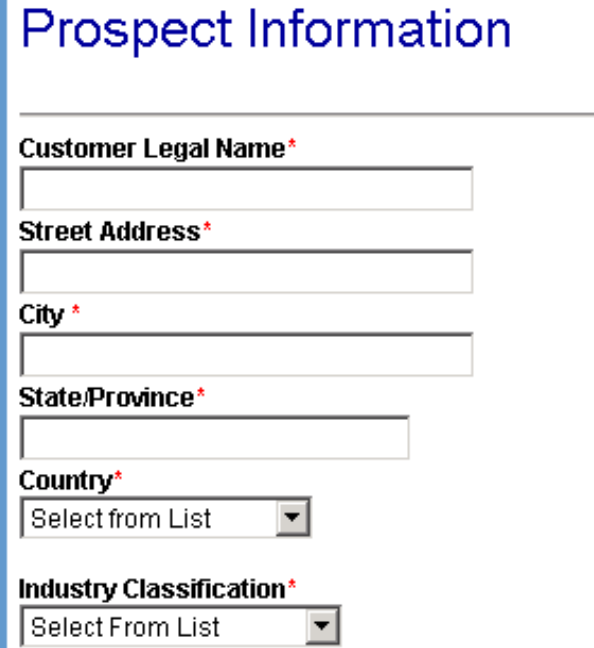

#### **Opportunity Information**

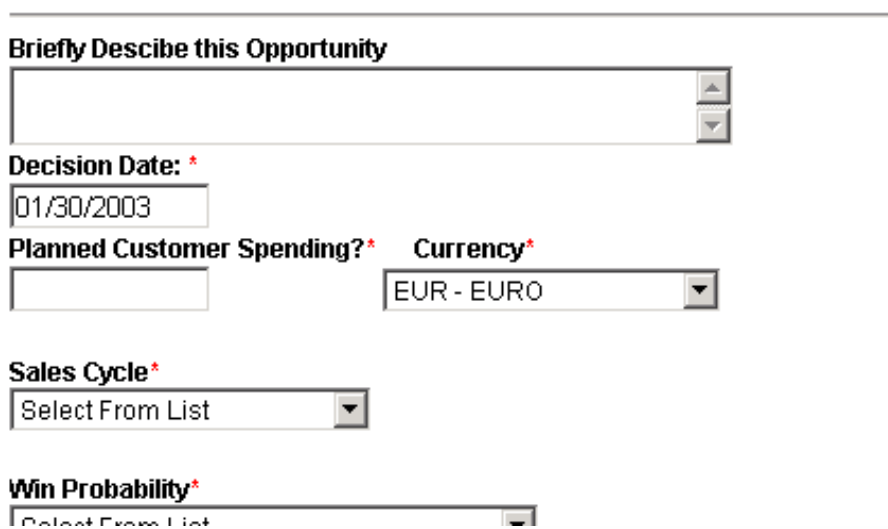

Zip\*

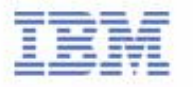

The Lead Tracking

form is fairly simple

# VI. Claim - Submit The Claim

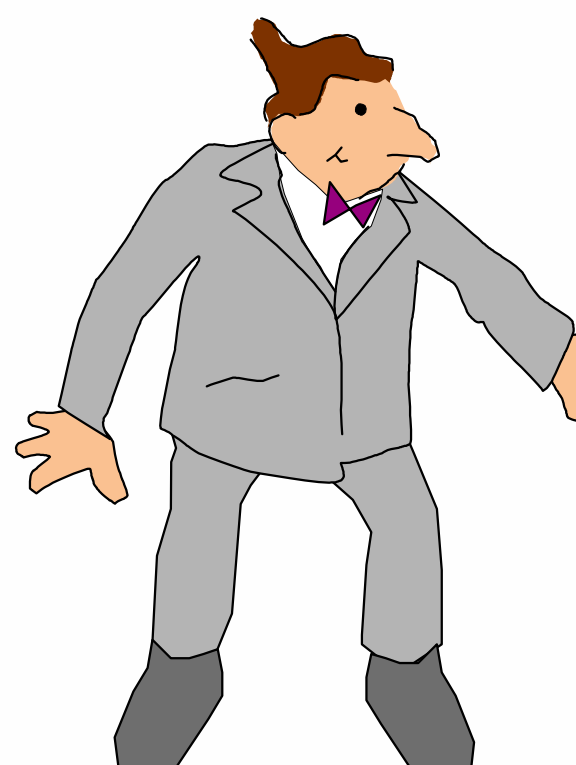

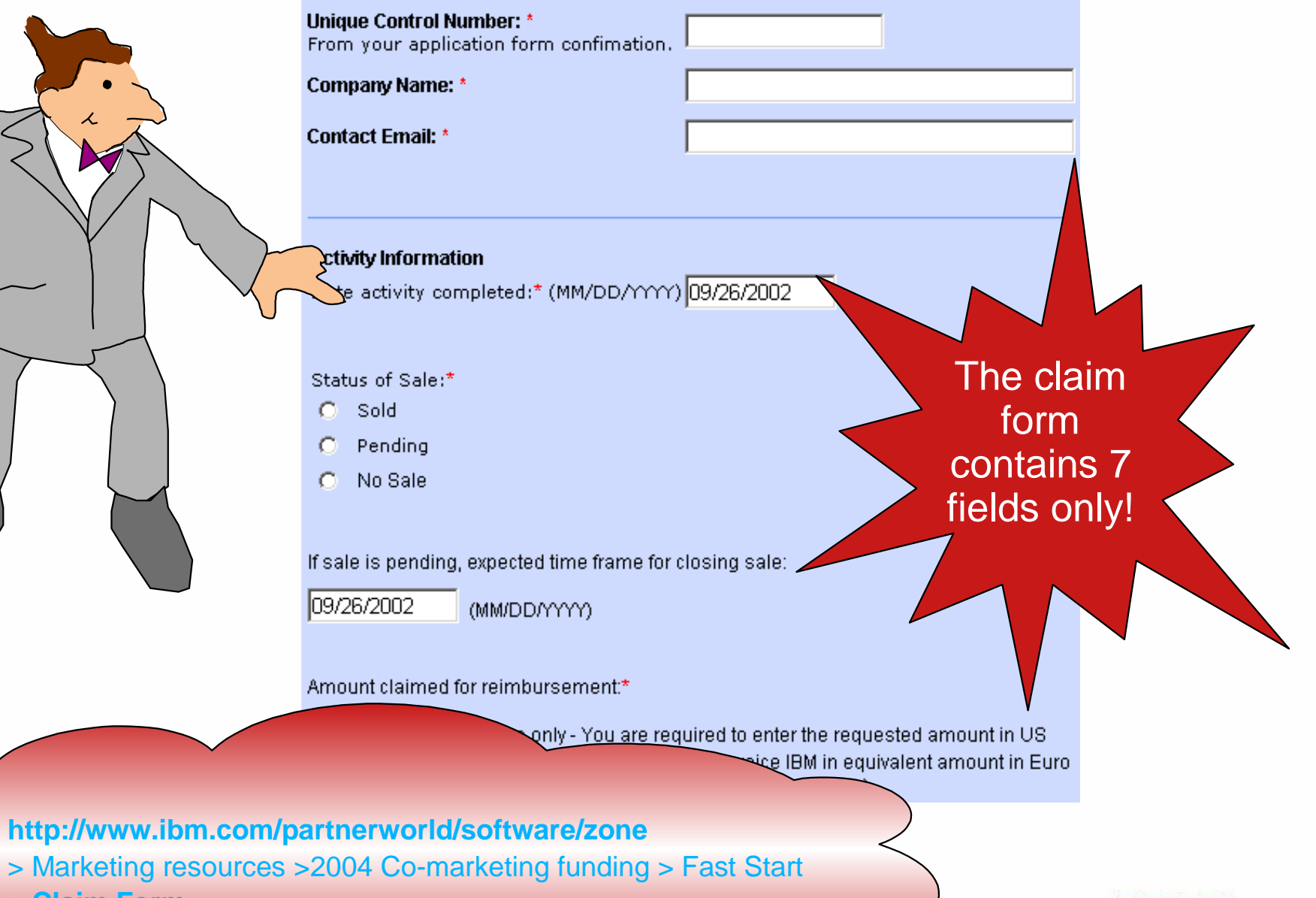

**> Claim Form**

# VI. Claim - Submit Proof of Performance

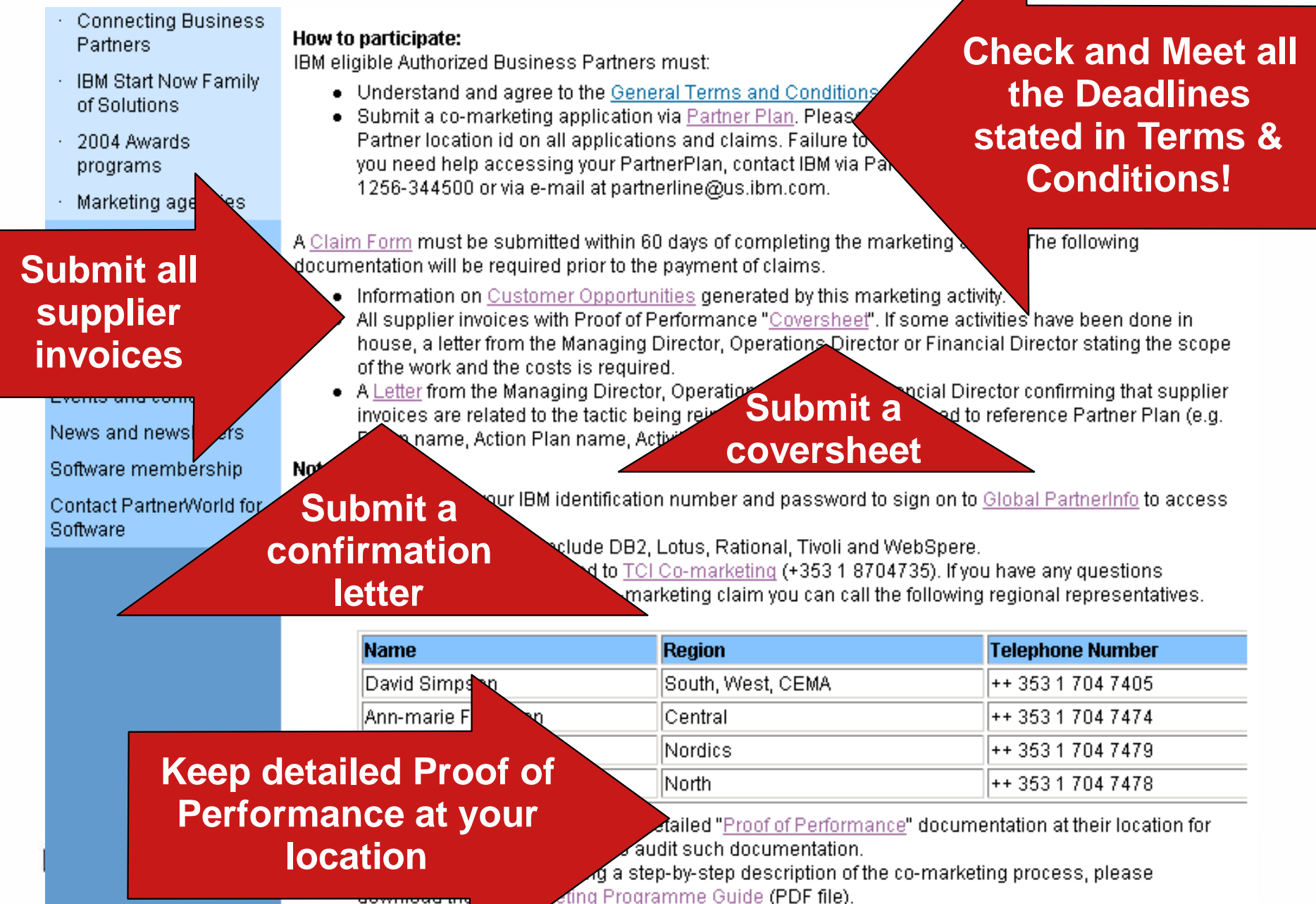

# VII. Invoice IBM AND close the business

Once Your Claim has been approved, you will be asked to send your invoice to

TCI Co-Marketing Disbursements IBM PDL, Unit 12 Airways Industrial Estate Cloghran Dublin 17 Ireland

Invoice details will be described in the claim approval note

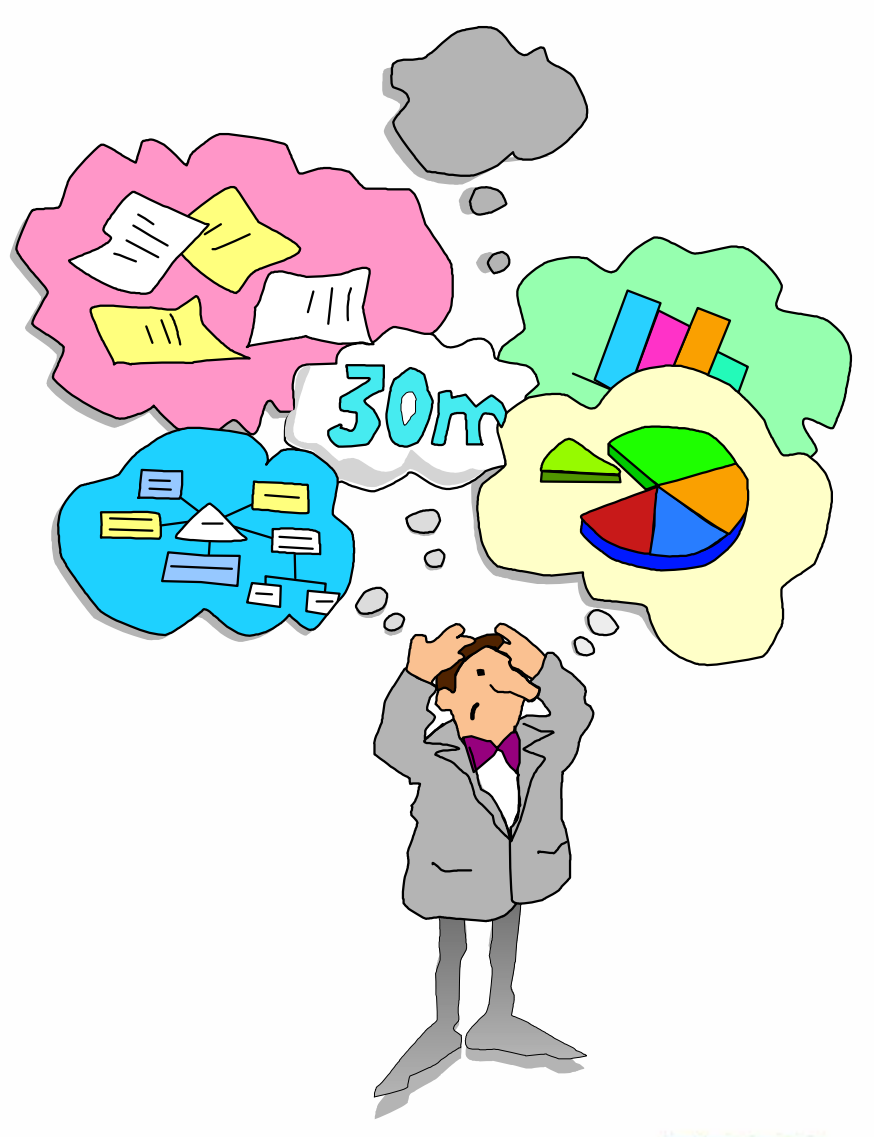

### Need for Local Help?

#### **Nordics**

- Denmark: Louise Henriques: HENRIQL@dk.ibm.com
- Sweden: Caroline Tengvall-Hundt: carolinet@se.ibm.com
- Finland & Baltic countries: Tiina Tenhunen: tiina.tenhunen@fi.ibm.com
- Norway: Ina Dalviken: inadal@no.ibm.com

#### ■ North

- ► UK & Ireland: Jayne Hudson: jayne\_hudson@uk.ibm.com
- Netherland: Jeanine Verhaar: jeanine\_verhaar@nl.ibm.com
- South Africa: Hanli Wood: hanliw@za.ibm.com

#### West

- France: Alexandra Paschenda: alexandra\_paschenda@fr.ibm.com , Nathalie Crenn: nathalie.crenn@fr.ibm.com
- Belgium: Isabelle Van Iseghem: IVBR@be.ibm.com
- Central Austria, Germany and Switzerland
	- Karl-Heinz Hirner: hirner@de.ibm.com
- South
	- Italy, Greece, Turkey and Israel: Paola Monnati: Paola\_Monnati@it.ibm.com
	- Spain and Portugal: Fernando Suarez Leon: fernandosuarez@es.ibm.com
- CEMA Central & Eastern Europe, Middle East & Africa
	- Eniko Rajhona: Eniko\_Rajhona@hu.ibm.com

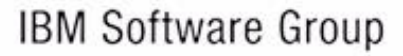

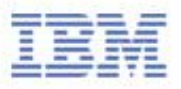

# Thank you!

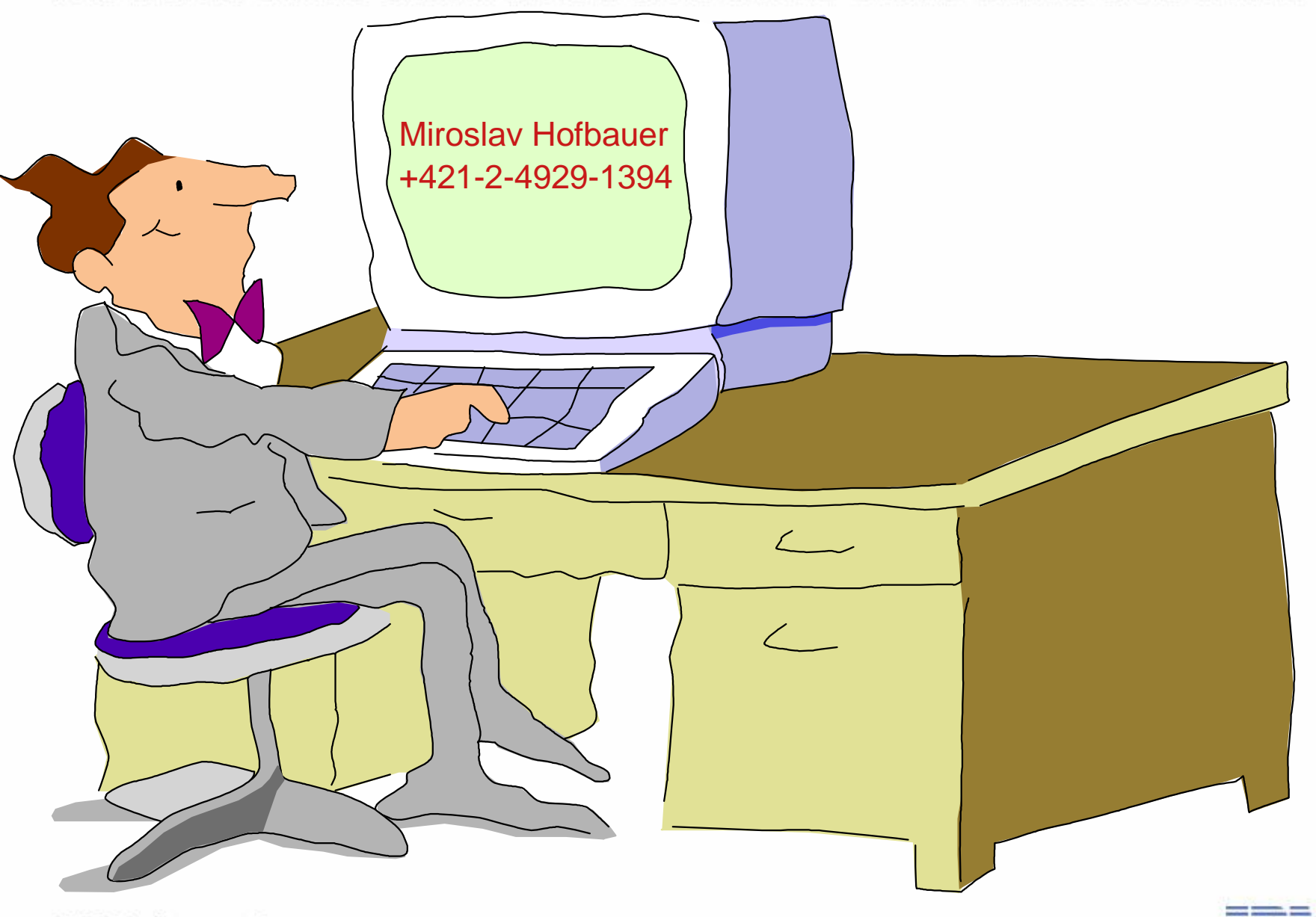

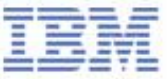